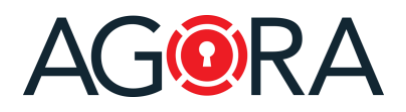

Dear Customer,

At AGORA SecureWare, we're constantly trying to do our best to provide you with a leading application that responds to your specific needs. For this reason, your feedback is always highly valued to us, so please keep the input coming on feature requests, etc.

Today, we deployed an update of our platform, which also included several minor bug fixes/improvements. This update introduces a new important feature that we hope you will enjoy and find incredibly useful: Digital signatures!

## Digital signatures

You now have the ability, to digitally sign PDF documents directly within AGORA. You can enable or disable this capability on each user profile.

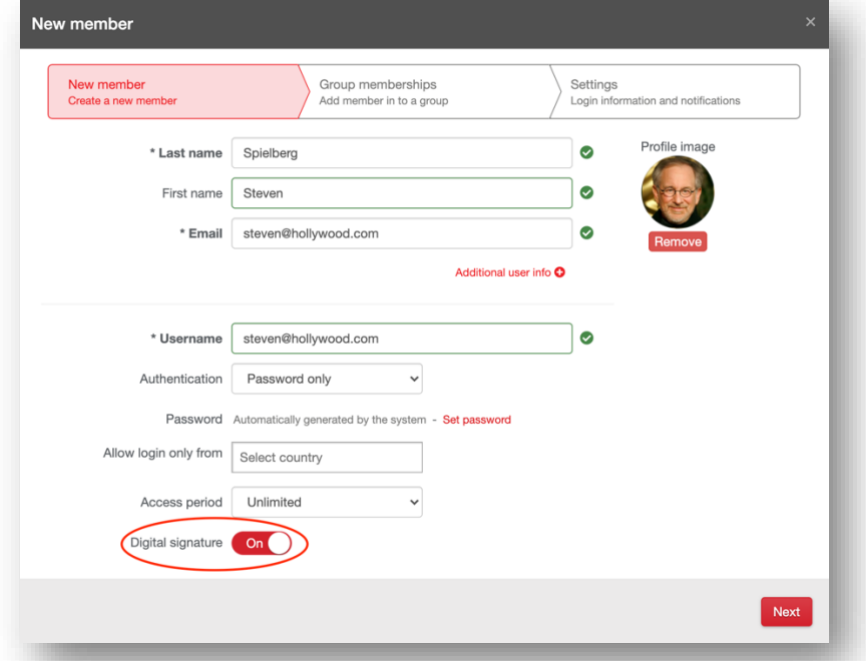

Once activated you (or the users themselves) can also customize their visual signature, uploading a custom image.

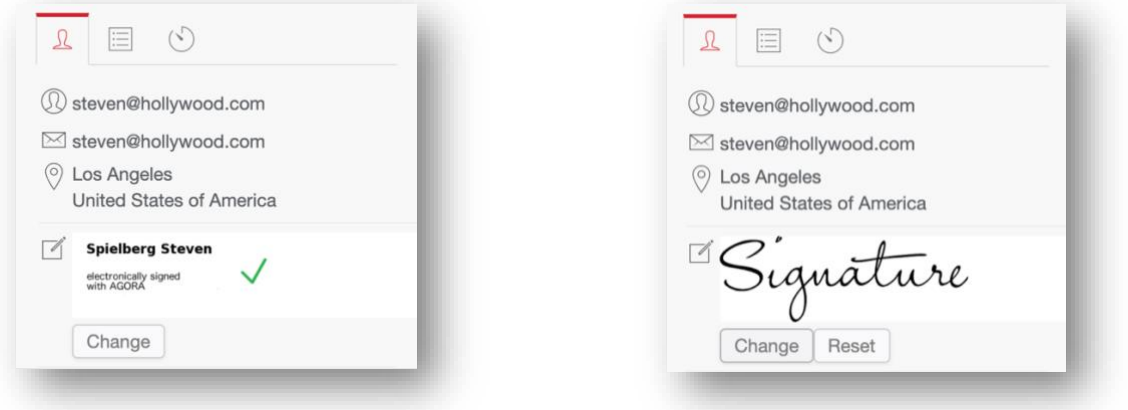

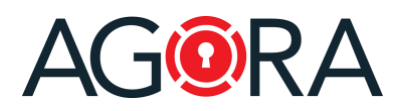

You have principally two uses cases: either directly sign a document or ask other users to sign it.

### Sign a document

When you open a PDF document, you will find on the top navigation bar, called "Sign document".

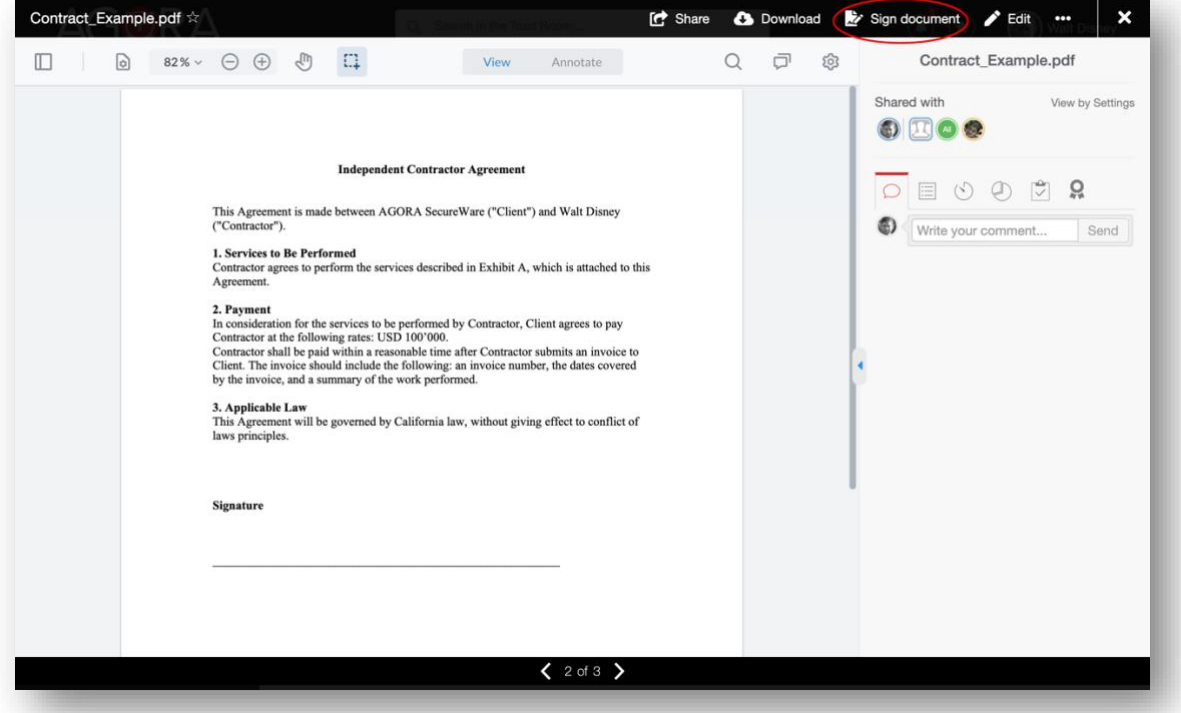

After clicking on that button, on the right-lateral bar the system will give you the choice to direct sign the document (without visual signature) or to add your visual signature. For the latter, you can click on "Add visual signature":

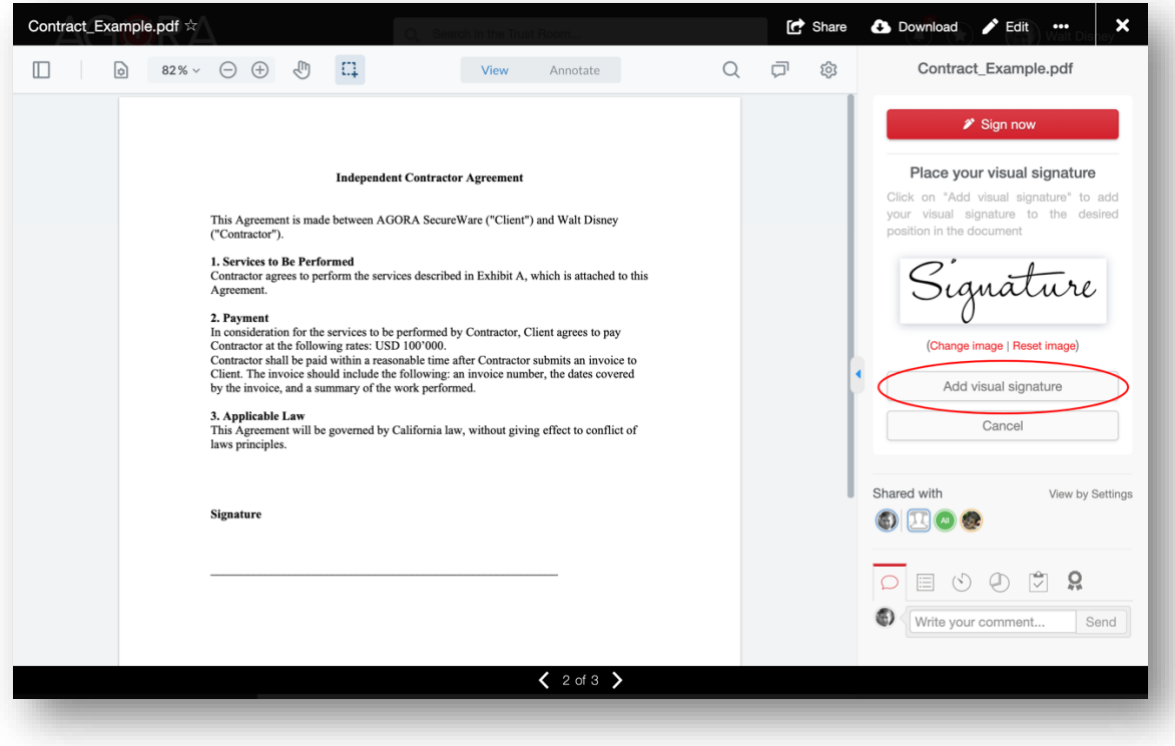

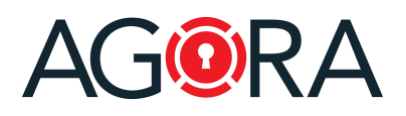

# Release notes- February 2021

After dragging the signature to the desired position, you can click on "Sign now" to finally sign the document.

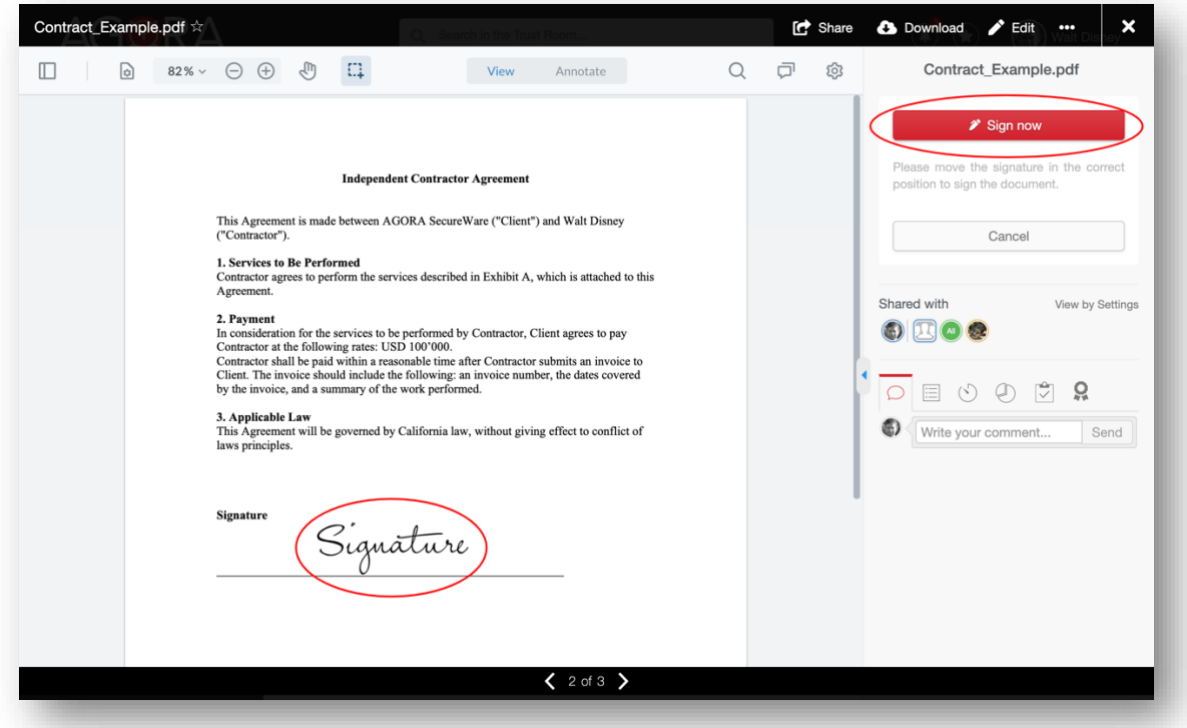

The information about the applied signature will appear inside a green bar on the top of the document.

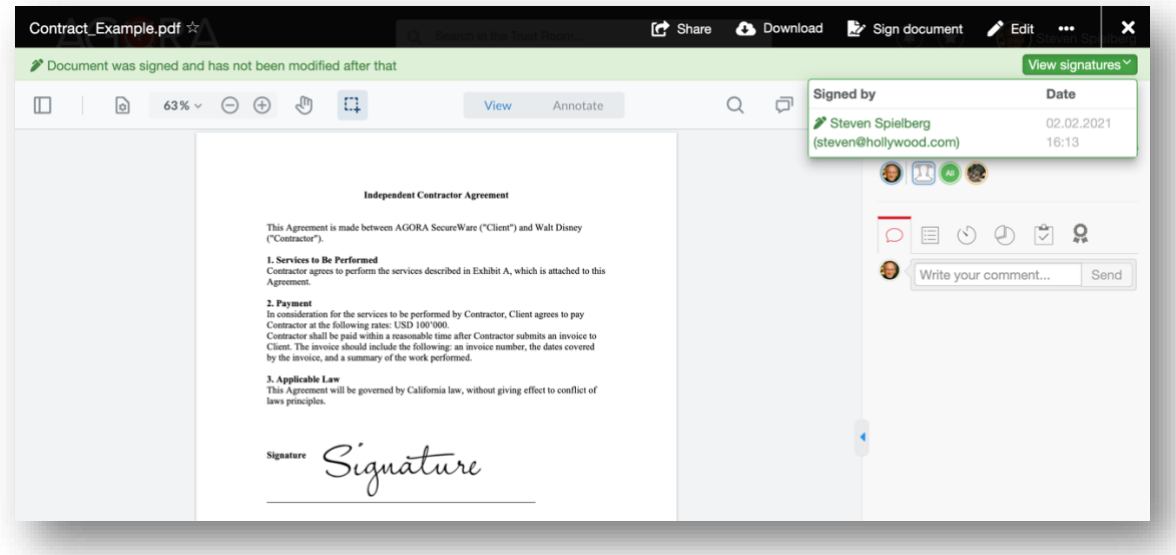

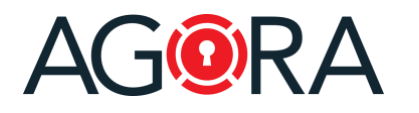

#### Start a signature request

For starting a signature request, simply open the desired PDF document and select "Start signature request" from the top "…" drop-down.

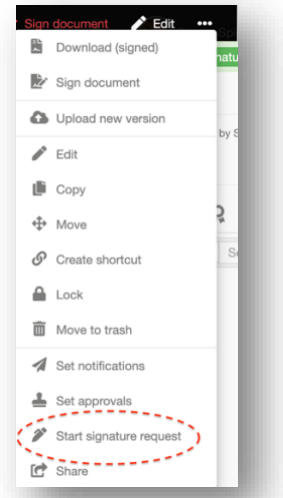

At this point, you will be able to select the users that have to sign the document:

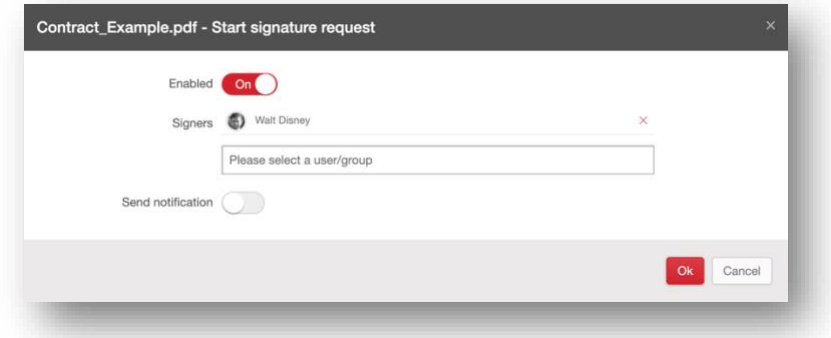

### Technical details

For free, you now have access to a signature implementation based on public timestamping services. This type of signature assures the integrity of the document but is not compliant to ZertES (Switzerland) or eIDAS (EU) regulations for advanced and qualified digital signatures, needed for electronically sign certain types of documents.

Please, contact us if you are interested in these types of signatures, as we have solutions for them as well.

Enjoy secure collaboration on our platform.

Best regards,

**AGORA SecureWare** 

February 2021